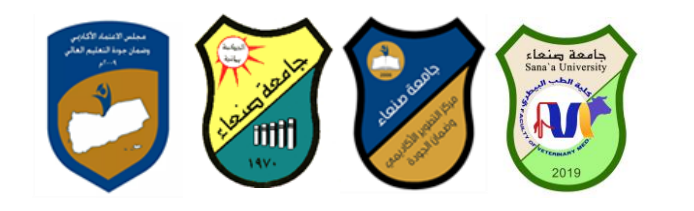

## **يٕاصفبد يقشس مهارات انحبعٕة**

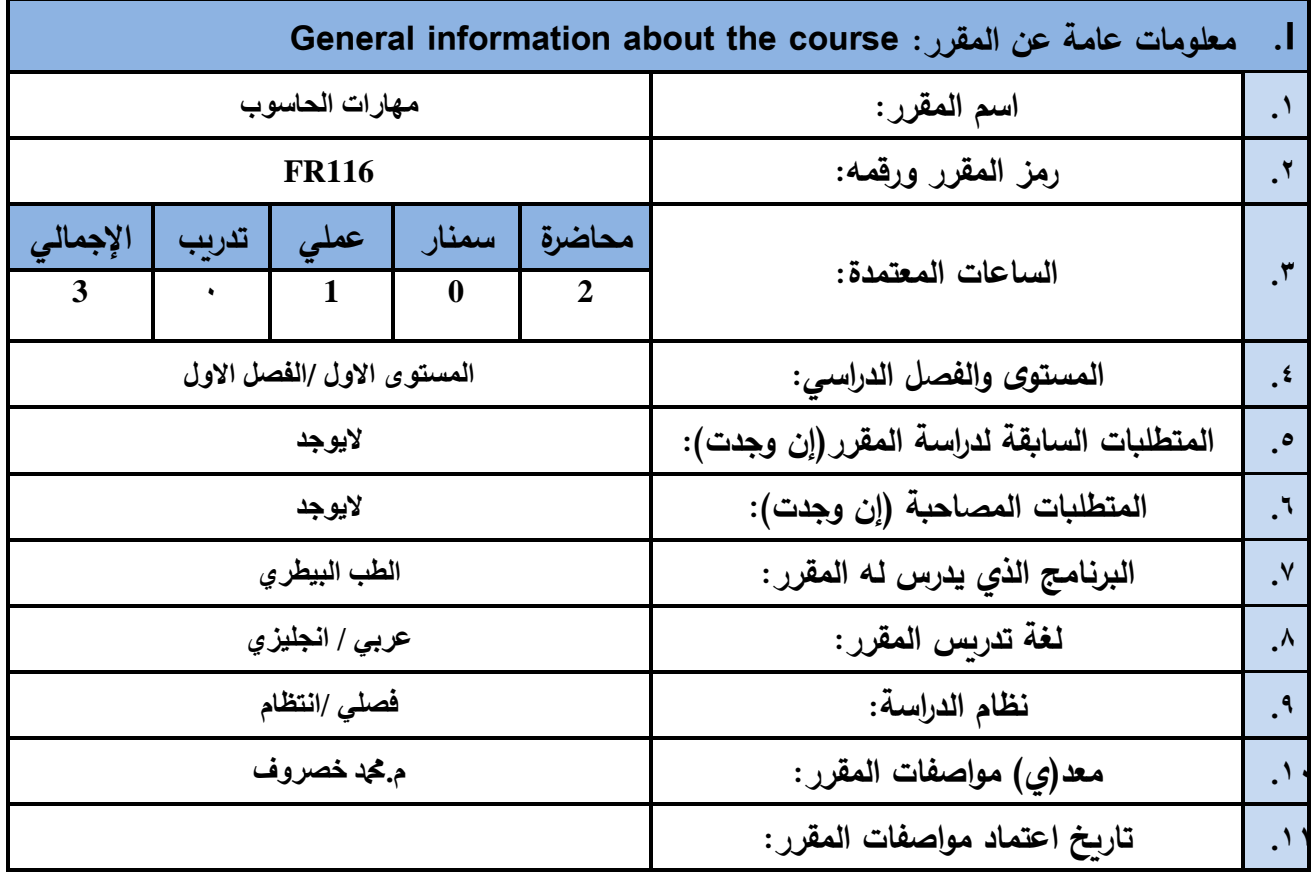

## Course Descriptionالمقرر وصف **.II**

يهدف هذا المقرر الى تزويد الطالب بالمفاهيم والمهارات الأساسية للحاسوب واهمية توظيفه في مجالات الحياة المختلفة؛ حيث **ٌتناول مفهوم الحاسوب ومكوناته المادٌة والبرمجٌة والمفاهٌم ذات العاللة وكٌفٌة تمثٌل البٌانات ومعالجتها ونظم تشغٌل الحاسوب مع التركٌز على مهارات التعامل مع نظام تشغٌل النوافذ 10Windows وعدد من البرامج الخدمٌة المساعدة والمهارات األساسٌة للتعامل مع بعض برامج حزمة Office Microsoft( Word .Ms وPowerPoint Excel وAccess(** إضافة الى مفهوم الإنترنت وأهم خدماتها وشبكات الحاسوب وحمايتها وكيفية الإفادة منها؛ بما يمُكن الطالب من توظيف **الحاسوب واالنترنت فً حٌاته الدراسٌة والمهنٌة مستمبال بكفاءة.**

**Course Intended Learning Outcomes (CILOs) :الممرر تعلم مخرجات. .III**

**ثؼذ االَزٓبء يٍ دساط ح انًقشس عٕف ٚكٌٕ انطبنت قبدسا ػهٗ أ:ٌ**

 **1a - ُٚظٓش يؼشفخ ٔفًٓب عهًٛب نهًفبْٛى األعبعٛخ نهحبعٕة ٔاالَزشَذ ٔانًفبْٛى راد انؼالقخ.**

a2 - يوضح مكونات الحاسوب المادية والبرمجية وأهمية توظيف الحاسوب والانترنت وتطبيقاتهما في مجال

 **انًٕصف سئٛظ ٔحذح اندٕدح ػًٛذ انكهٛخ يشكض انزطٕٚش االكبدًٙٚ سئٛظ اندبيؼخ** م. **مح**د خصروف د. عبدالرقيب الشامي د. عبدالروف الشوكاني وضمان الجودة  **أ.د. ْذٖ انؼًبد أ.د. انقبعى دمحم ػجبط** 

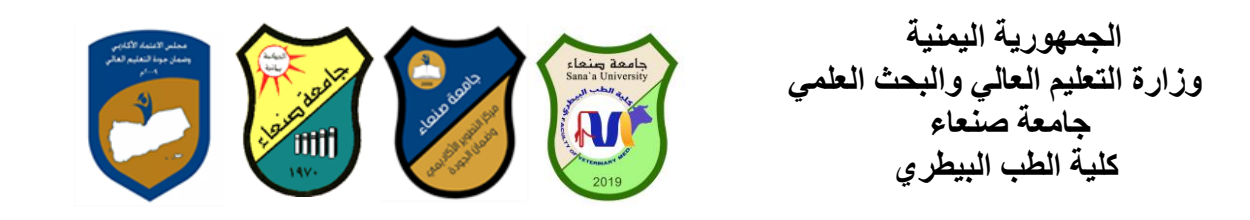

**تخصصه ٔيدبالد انحٛبح انًخزهفخ. 1b - ٚفغش كٛفٛخ تعامل انحبعٕة يغ انجٛبَبد يٍ حٛث رًثٛهٓب ٔيؼبندزٓب. 1c - ٚغزخذو انحبعٕة ٚٔزؼبو يغ َظبو تشغٌل انُٕافز 10Windows ٔثشايدّ انًغبػذح ٔانخذيٛخ ثفبػهٛخ. 2c - ٕٚظف رطجٛقبد انحبعٕة ٔاالَزشَذ فٙ ػًهٛخ البحث ٔانزؼهى ٔفٙ يدبل رخصصّ ثكفبءح. 1d - ُٚطٕس قذسارّ انؼهًٛخ ٔانًُٛٓخ رارٛب يٍ خال اعزثًبس ئيكبَبد انحبعٕة ٔاالَزشَذ ٔرطجٛقبرًٓب انًخزهفخ. 2d - ٚزٕاصل يغ االخشٍٚ انكزشَٛٔب ثفبػهٛخ يشاػٛب فٙ رنك يؼبٛٚش االعزخذاو ٔقٛى انًدزًغ.**

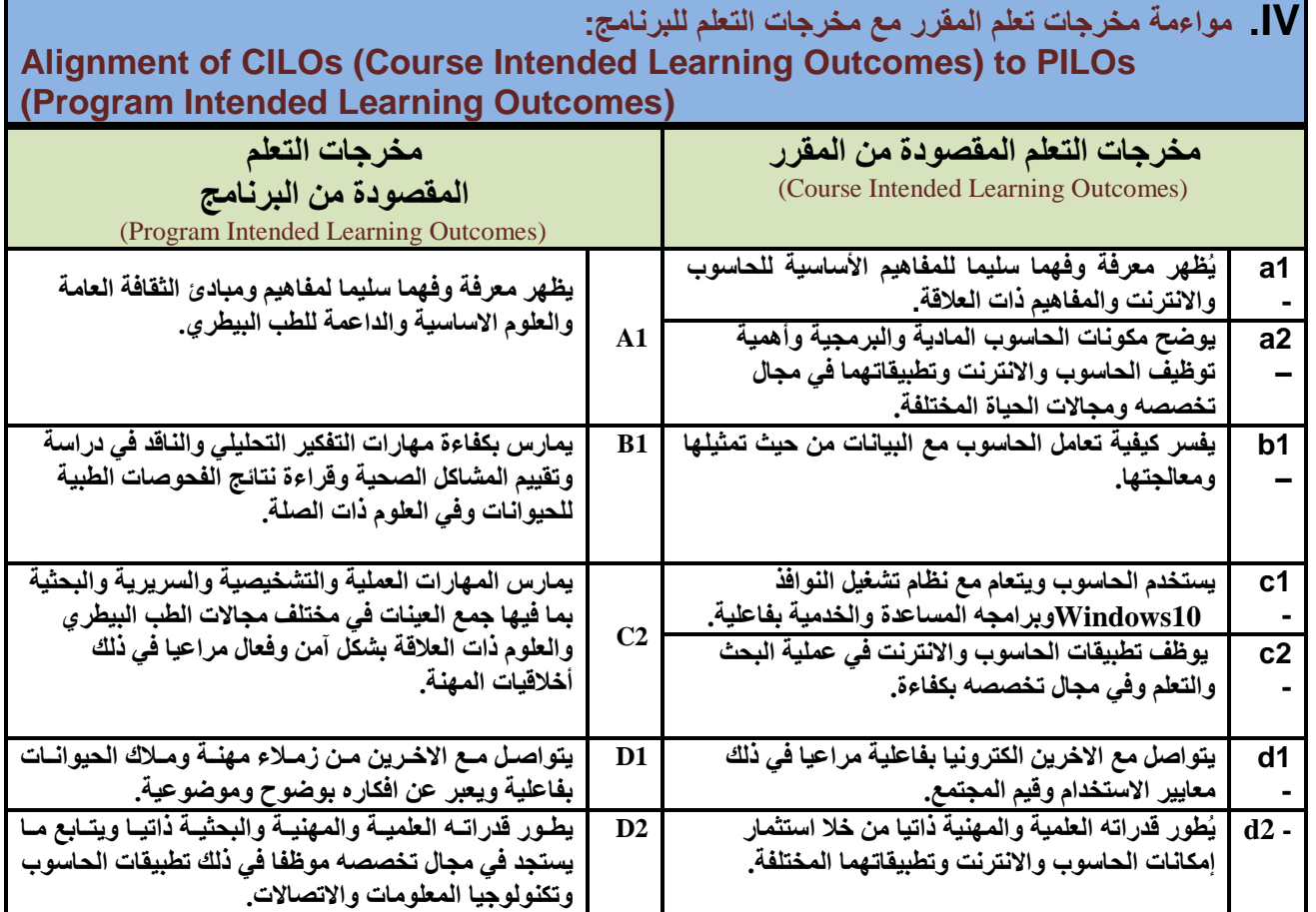

## مواعمة مخرجات التعلم باستراتيجيات التعليم والتعلم والتقويم **Alignment of CILOs to Teaching and Assessment Strategies**

 **انًٕصف سئٛظ ٔحذح اندٕدح ػًٛذ انكهٛخ يشكض انزطٕٚش االكبدًٙٚ سئٛظ اندبيؼخ** م. **مح**د خصروف د. عبدالرقيب الشامي د. عبدالروف الشوكاني وضمان الجودة  **أ.د. ْذٖ انؼًبد أ.د. انقبعى دمحم ػجبط** 

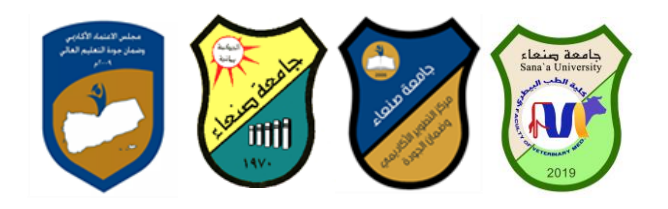

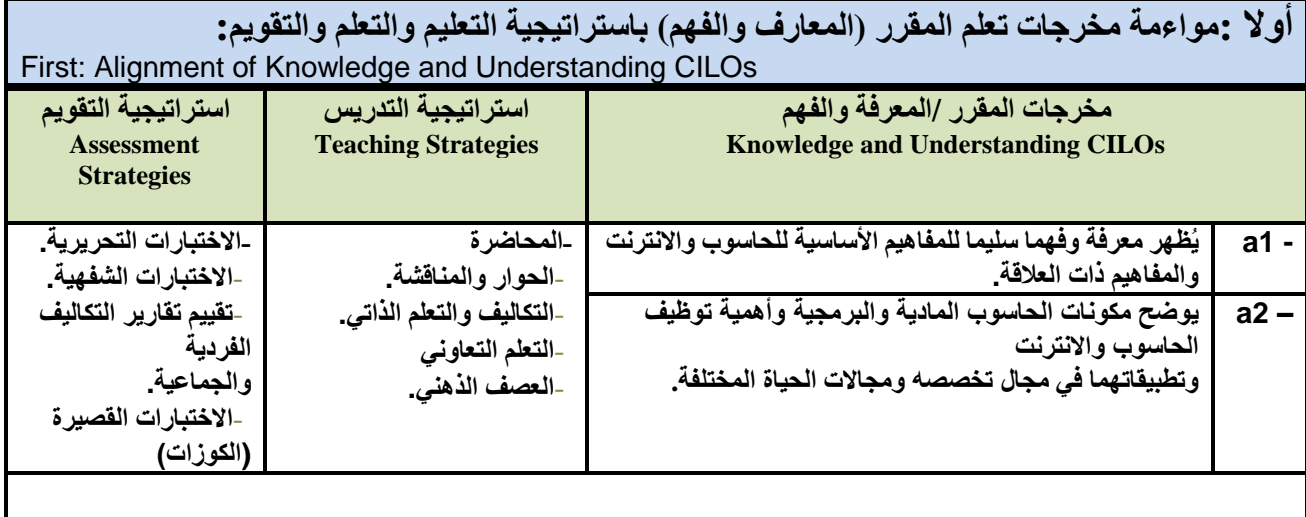

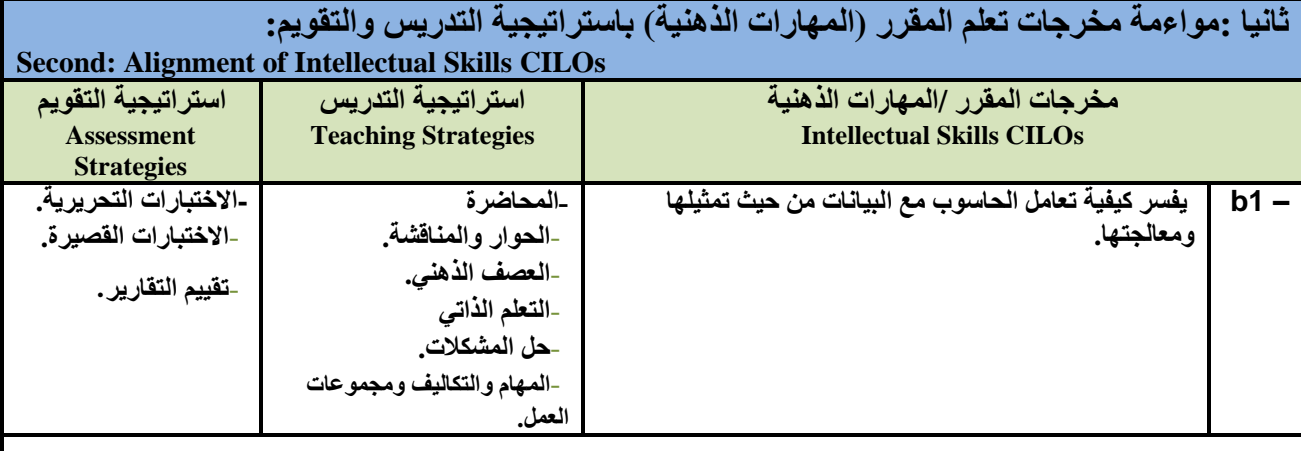

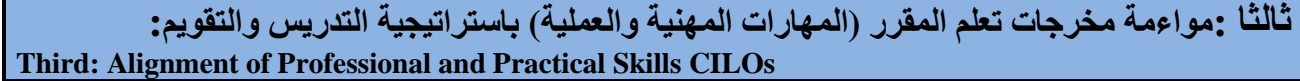

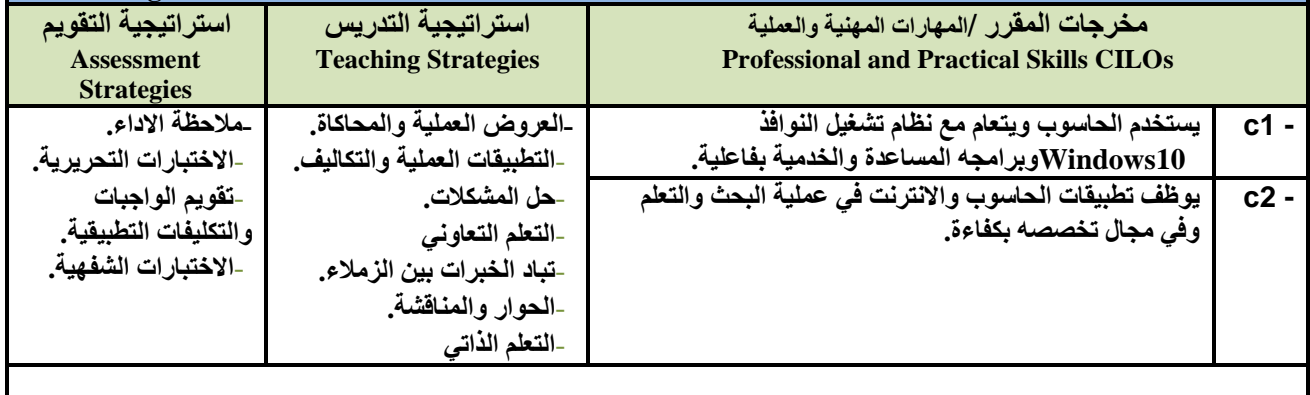

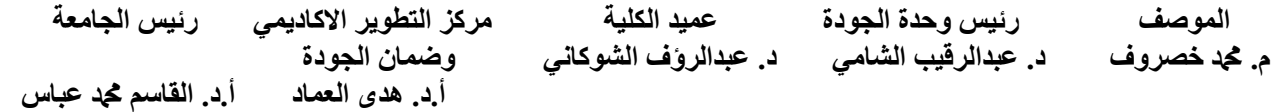

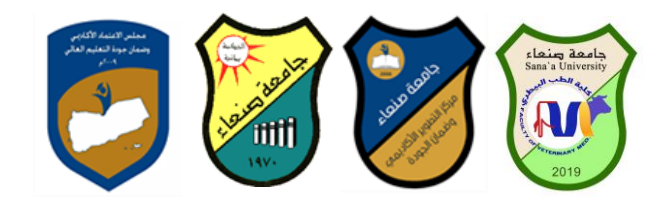

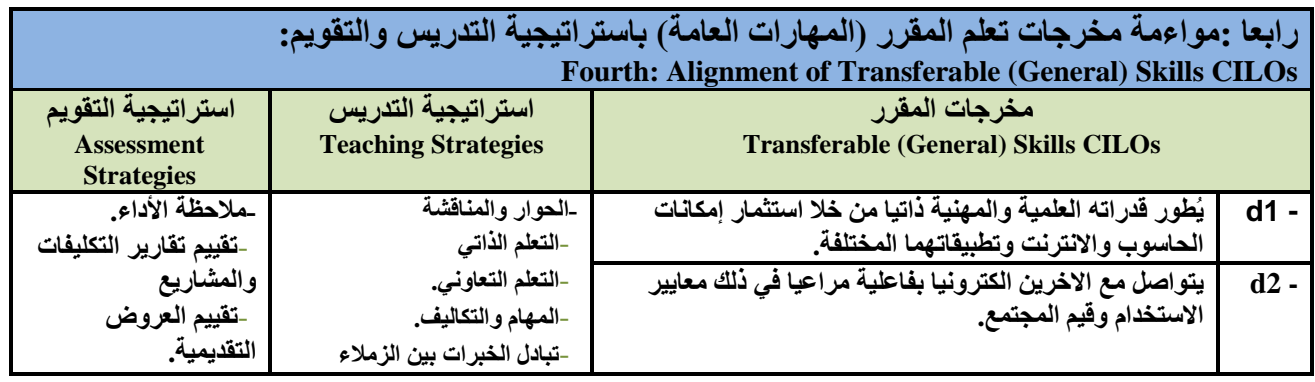

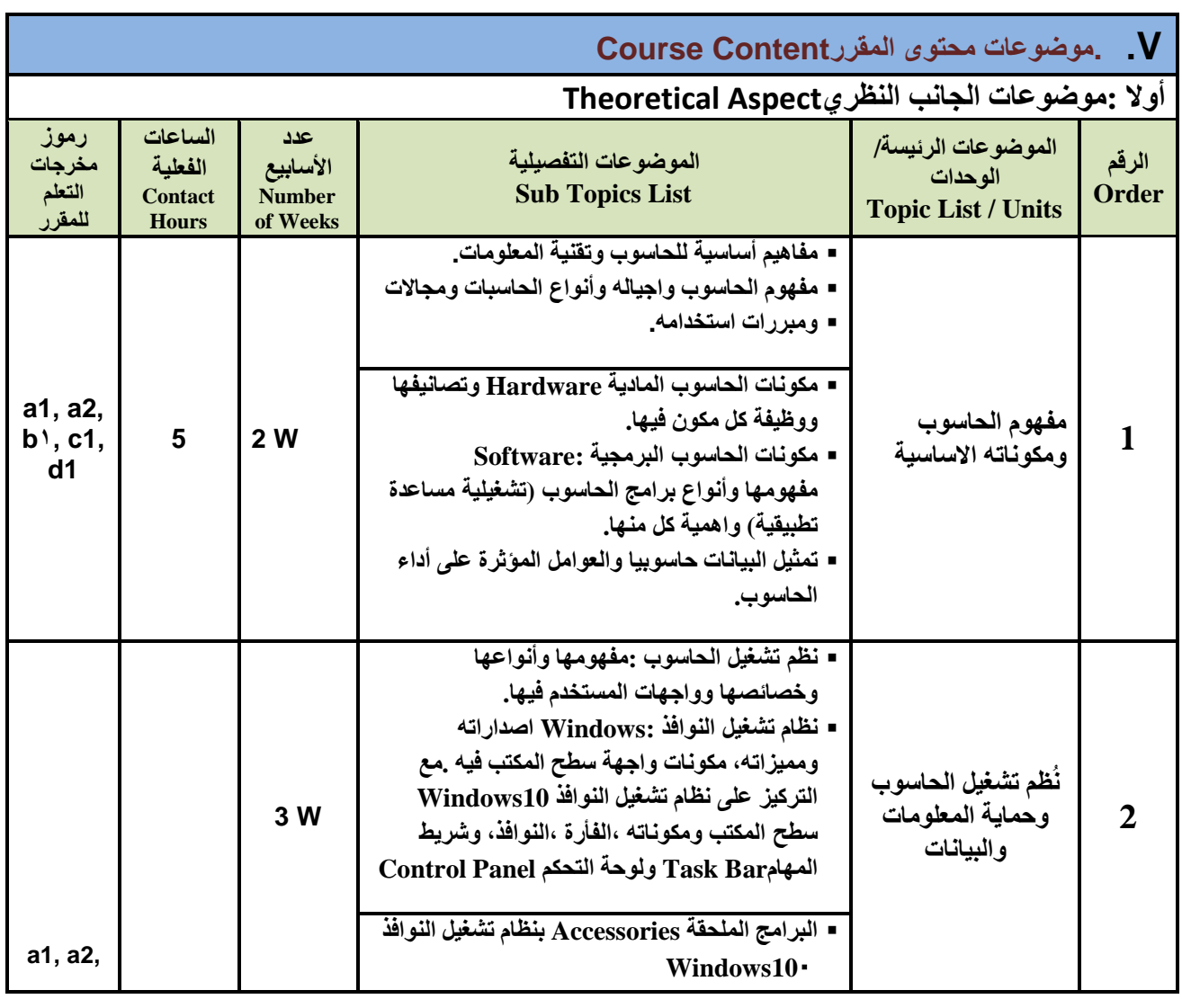

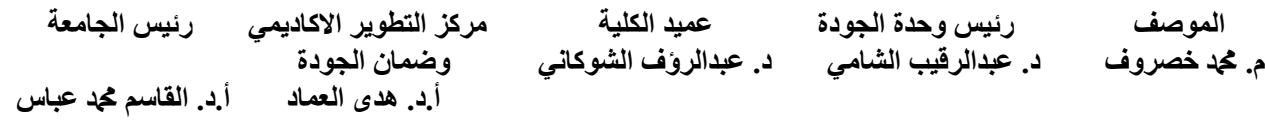

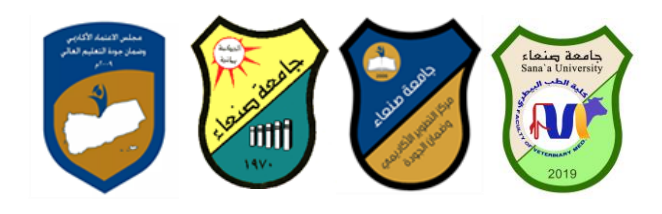

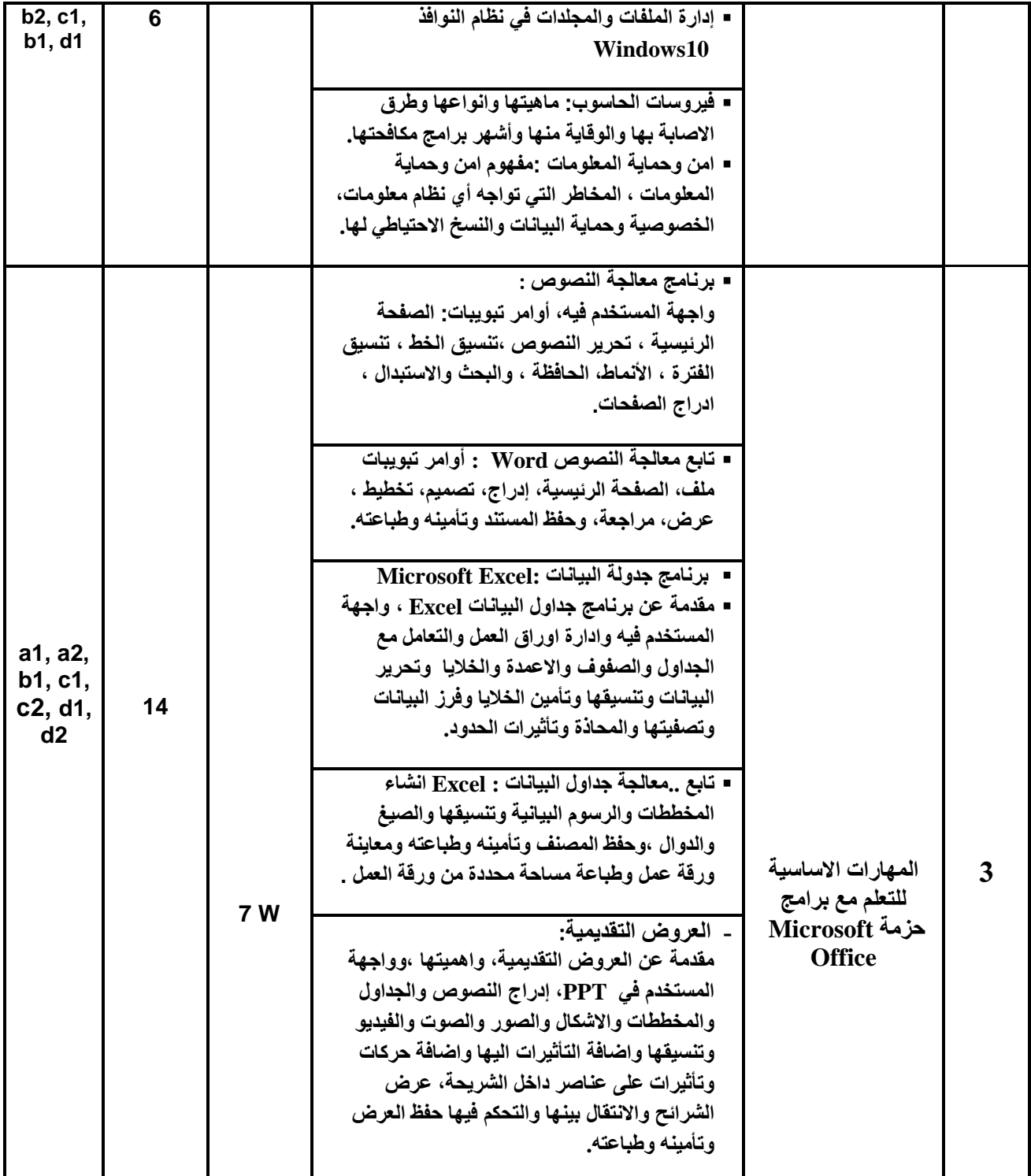

الموصف <sub>ل</sub>نيس وحدة الجودة عصيد الكلية<br>ك<sub>ة</sub> خصروف د<sub>-</sub> عبدالرقيب الشام*ى* د<sub>-</sub> عبدالروّف الشوكان*ى و*ضمان الجودة م. محد خصروف د. عبدالرقيب الشامي د. عبدالروف الشوكاني  **أ.د. ْذٖ انؼًبد أ.د. انقبعى دمحم ػجبط** 

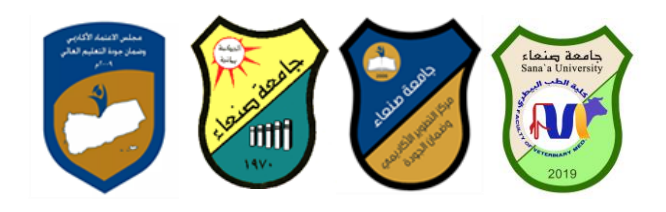

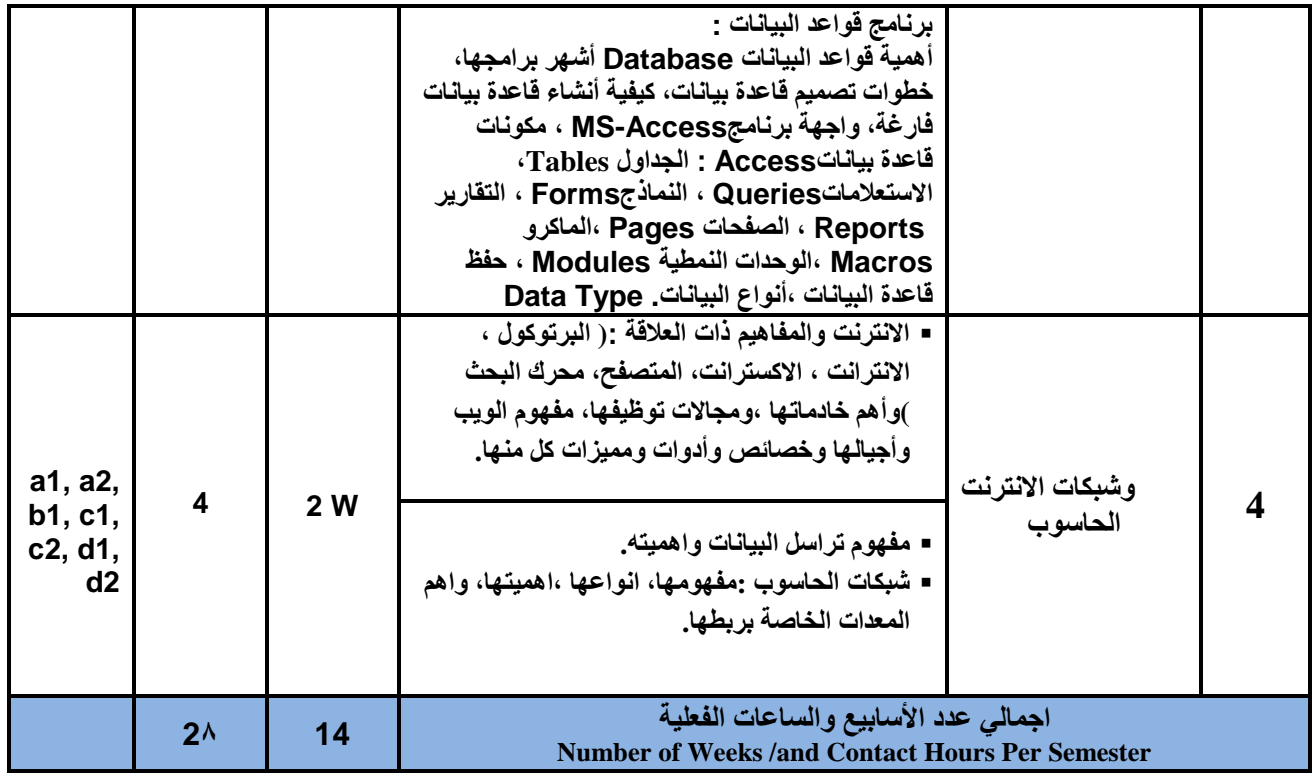

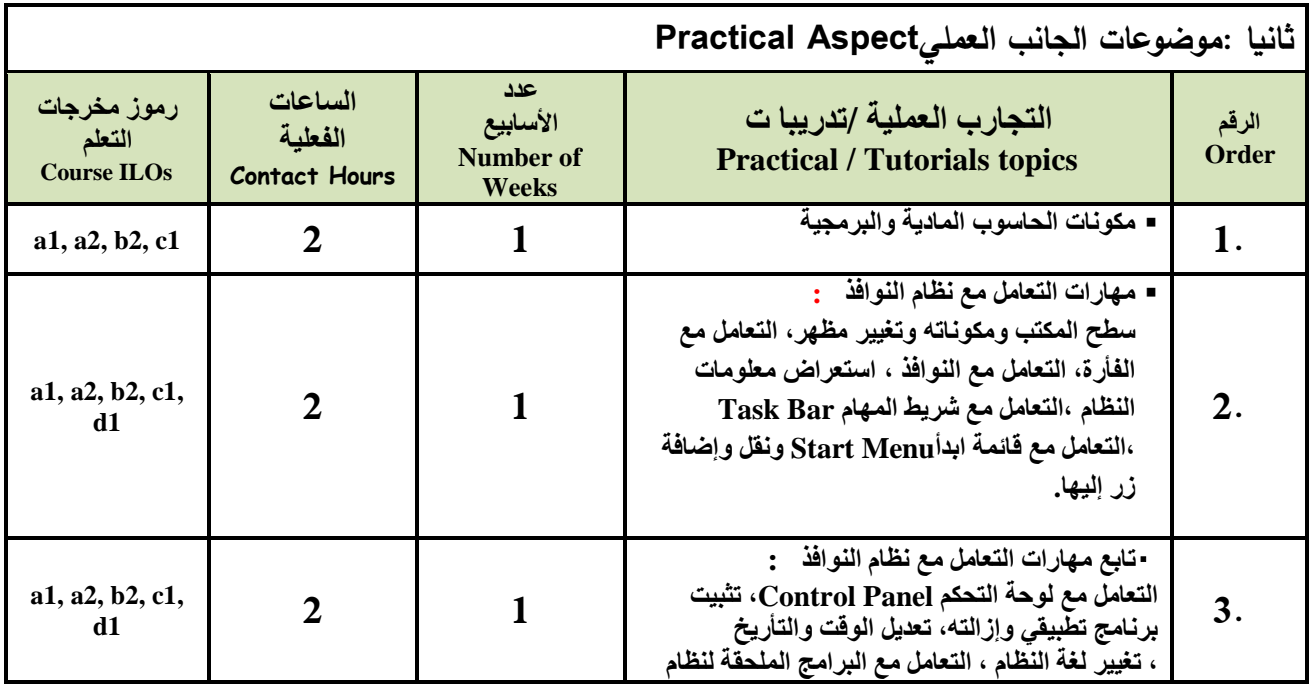

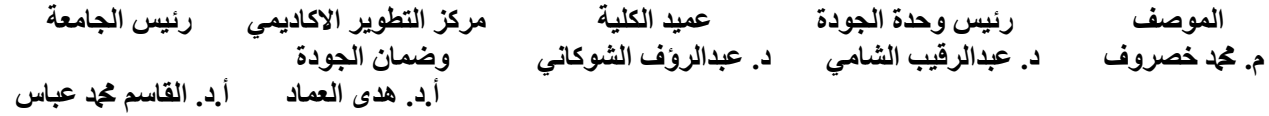

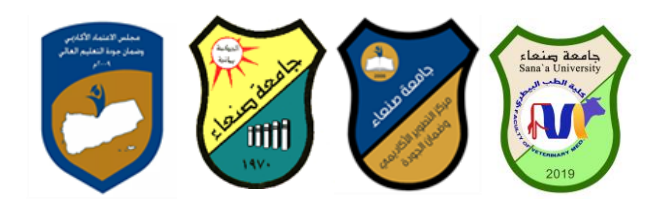

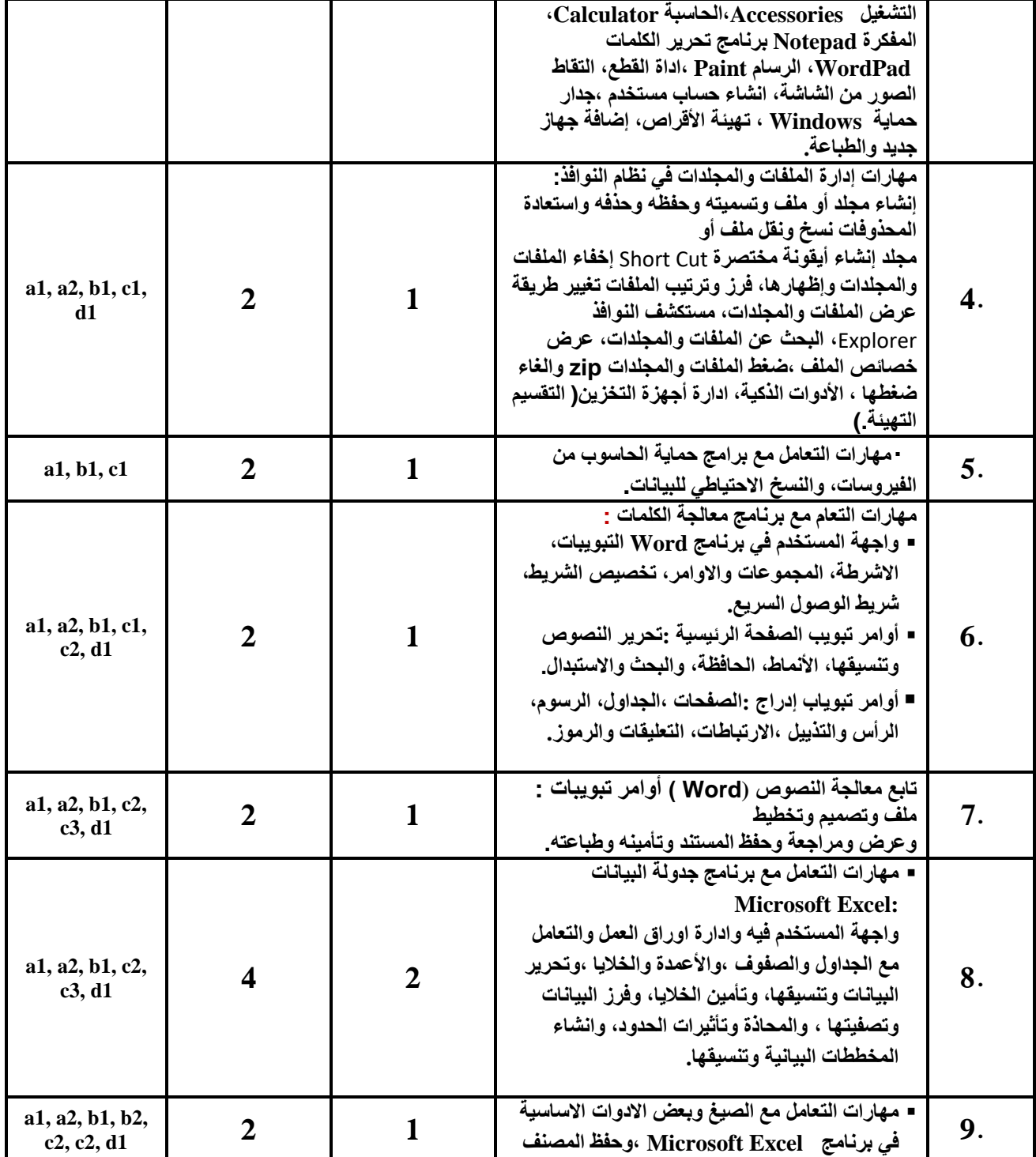

الموصف <sub>ل</sub>نيس وحدة الجودة عصيد الكلية<br>ك<sub>ة</sub> خصروف د. عبدالرقيب الشام*ي* د. عبدالروف الشوكان*ي و*ضمان الجودة م. محد خصروف د. عبدالرقيب الشامي د. عبدالروف الشوكاني  **أ.د. ْذٖ انؼًبد أ.د. انقبعى دمحم ػجبط** 

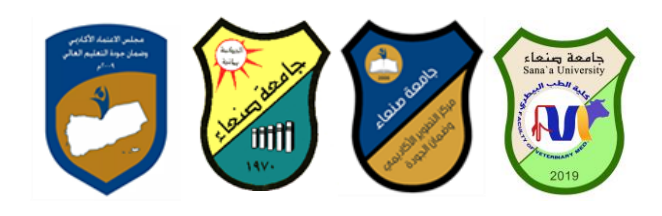

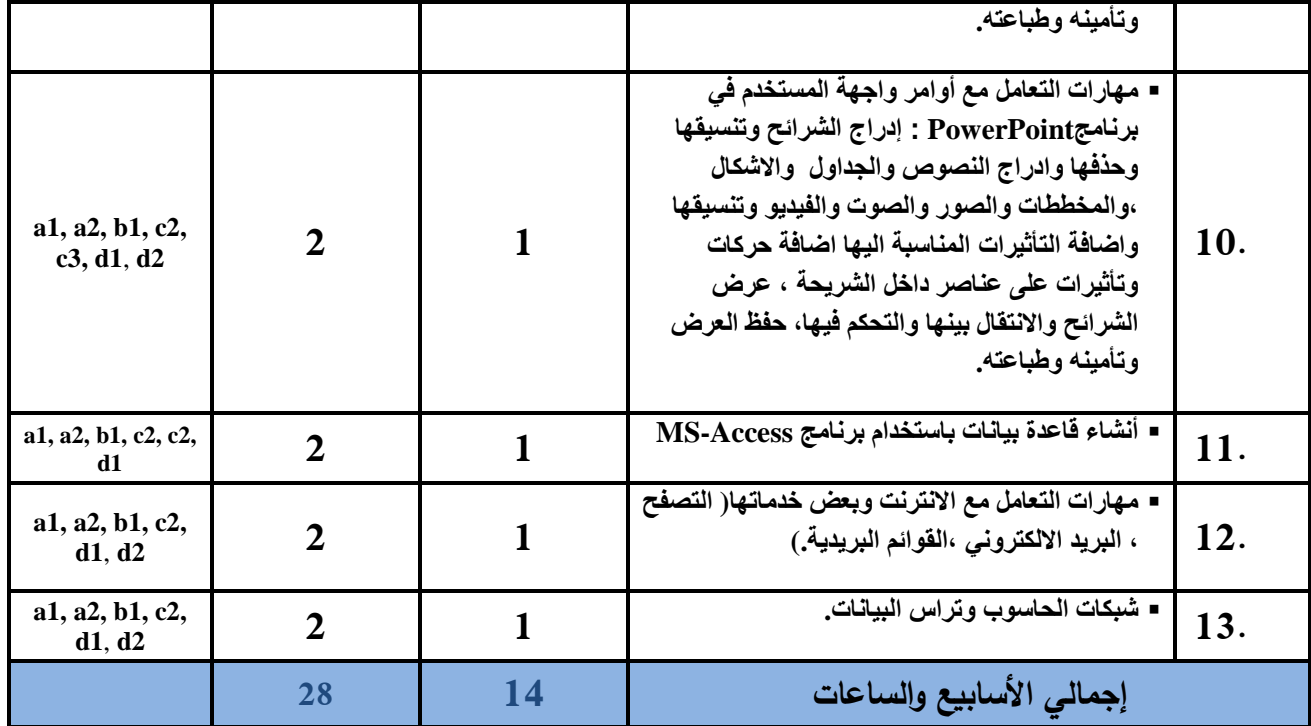

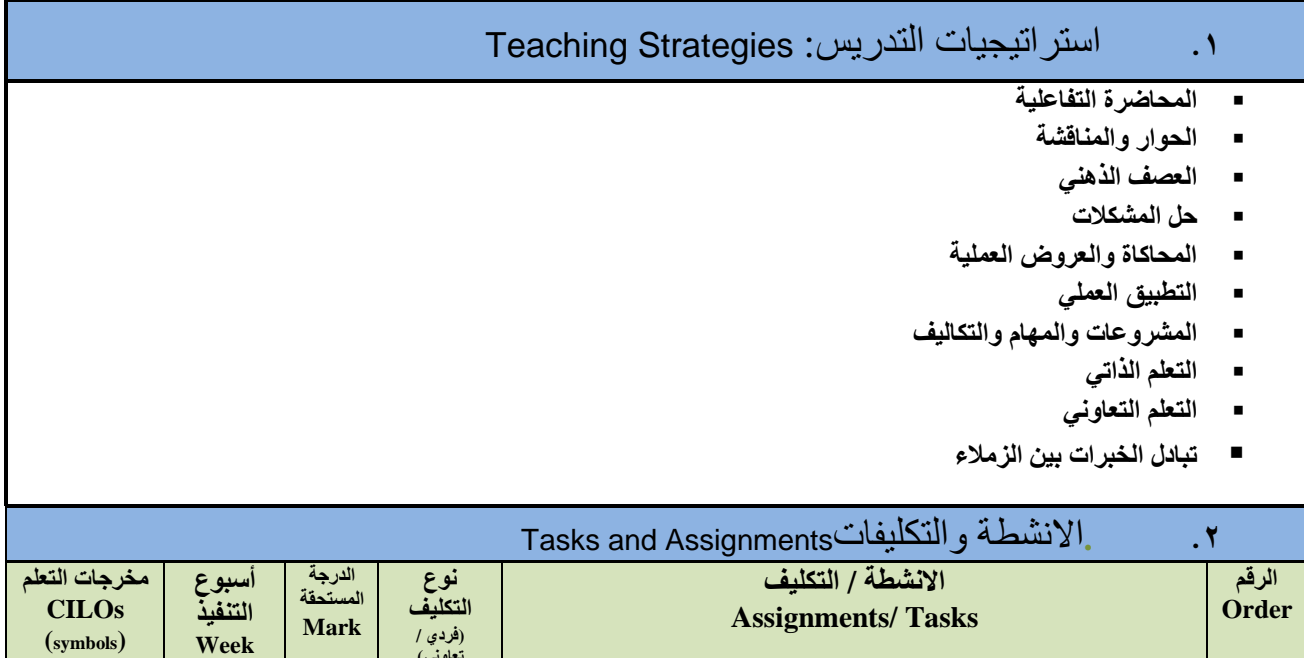

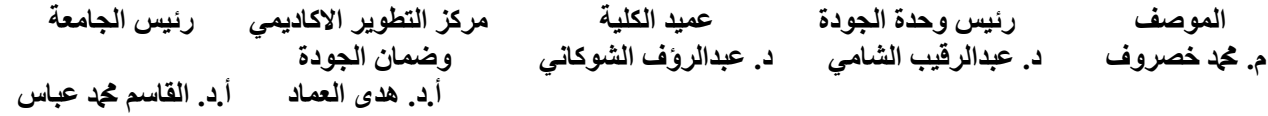

تعاون*ي*)

**Due**

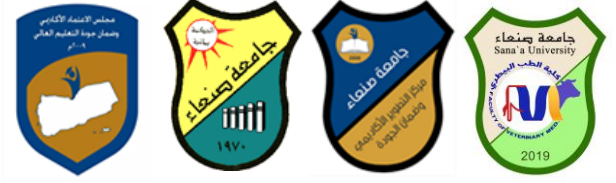

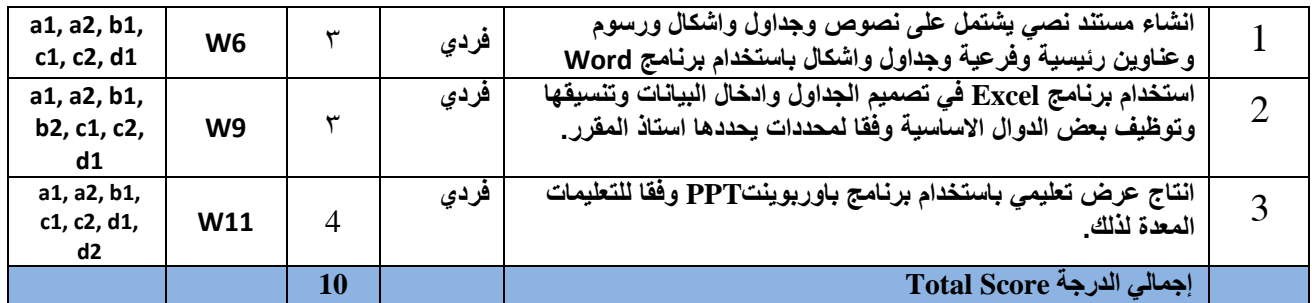

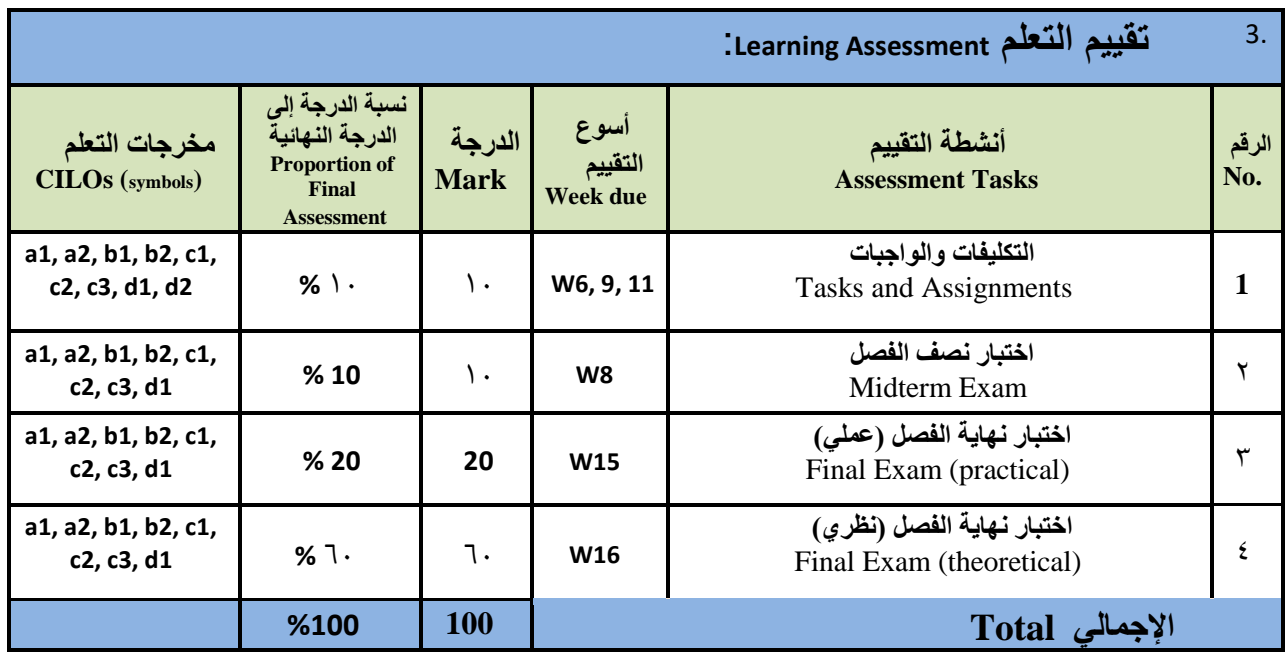

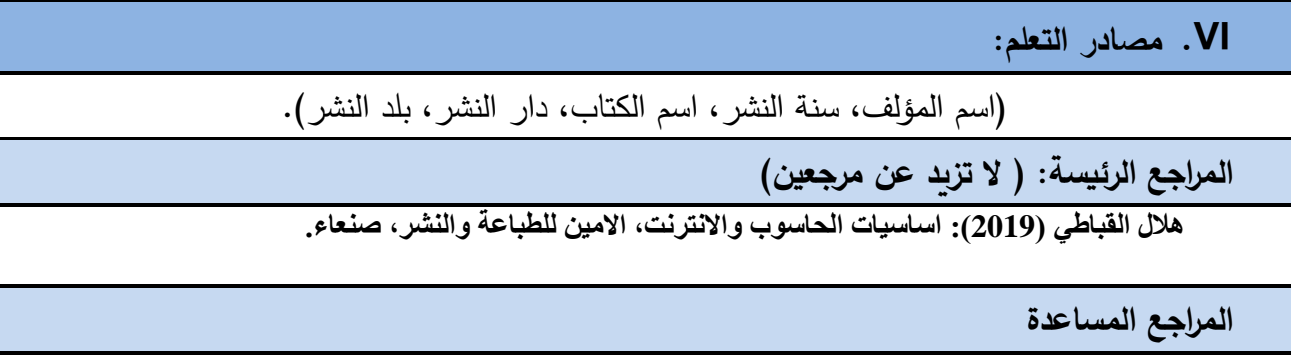

الموصف <sub>ل</sub>نيس وحدة الجودة حميد الكلية مركز التطوير الاكاديمي رئيس الجامعة<br>ك<sub>ة</sub> خصروف د<sub>-</sub> عبدالرقيب الشام*ي* د<sub>-</sub> عبدالروف الشوكان*ي و*ضمان الجودة م. **محد خصروف د. عبدالرقيب الشامي د. عبدالروّف الشوكاني وضمان الجودة** أ.د<br>أ.د. هدي العماد  **أ.د. ْذٖ انؼًبد أ.د. انقبعى دمحم ػجبط** 

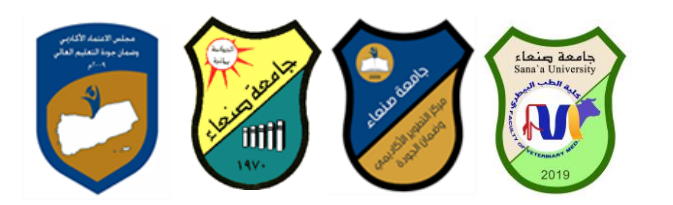

فهد الوصاب*ي* ( ٢ **٠ ٢ ): تطبيقات الحاسوب وتكنولوجيا المعل**ومات، مكتبة ابن خلدون للطباعة والنشر والتوزيع، **صُؼبء.**

**Brandon Heffernan and Tim Poulsen (2010).** *Introduction to Personal Computers, Windows 10 Edition***, Axzo Press.**

**Guy Hart-Davis(2010).** *Beginning Microsoft Office 2010***, Apress**

شبكة المعلومات الدولية االنترنت

**[http://www.grassrootsdesign.com/intro/.](http://www.grassrootsdesign.com/intro/) [http://www.cprogramming.com/tutorial.html.](http://www.cprogramming.com/tutorial.html) <http://www.functionx.com/word/index.htm> <http://www.functionx.com/powerpoint/index.htm>**

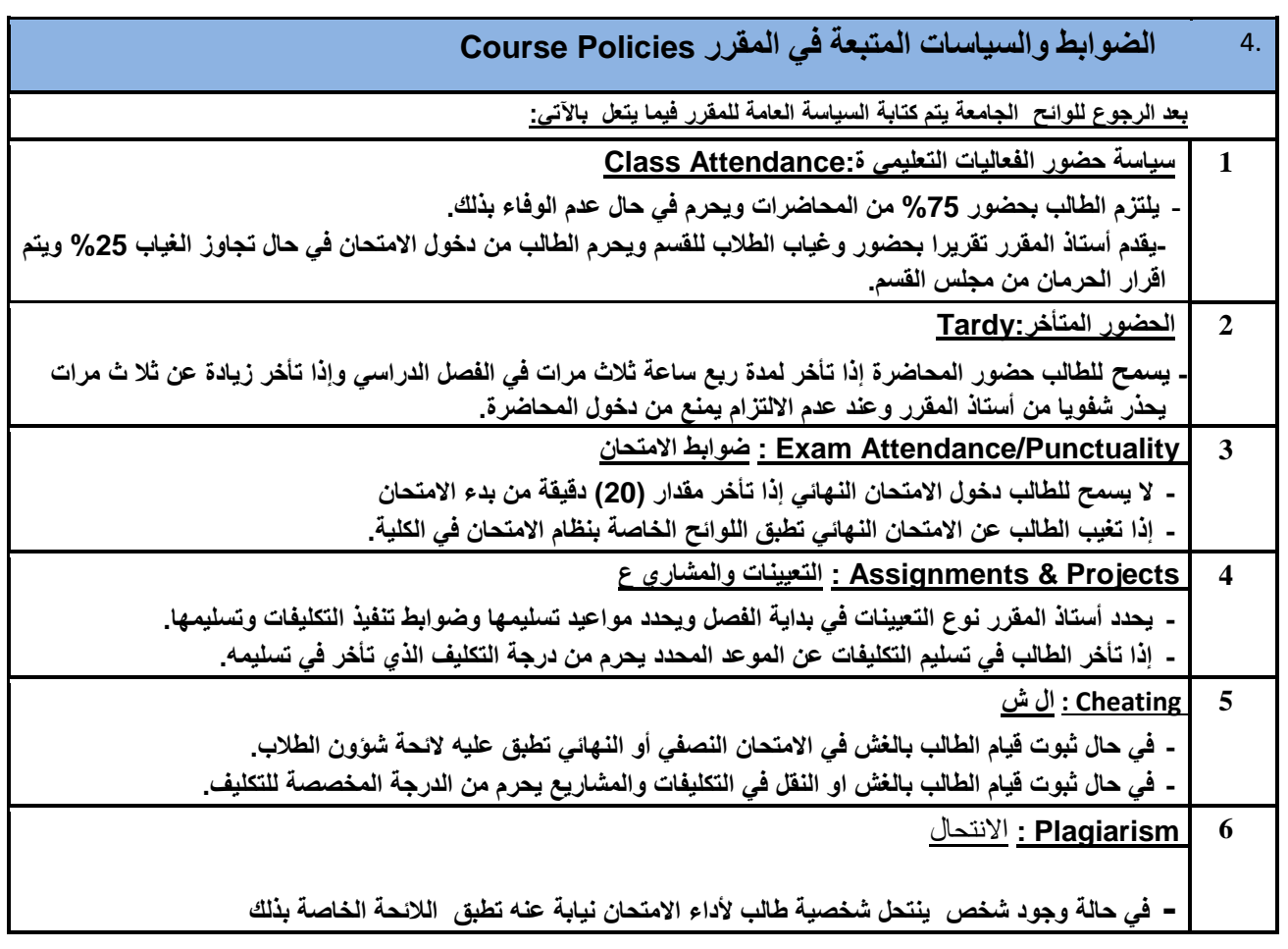

الموصف رئيس وحدة الجودة عميد الكلية مركز التطوير الاكادي*مي ر*ئيس الجامعة م. **مح**د خصروف د. عبدالرقيب الشامى د. عبدالروَف الشوكانى وضمان الجودة  **أ.د. ْذٖ انؼًبد أ.د. انقبعى دمحم ػجبط** 

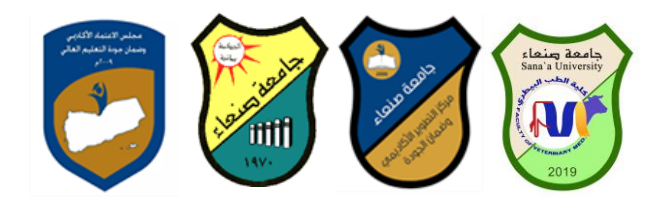

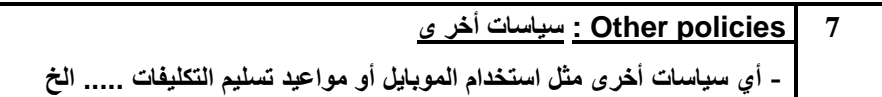

الموصف <sub>ل</sub>نيس وحدة الجودة عصيد الكلية مركز التطوير الاكاديمي رئيس الجامعة<br>م. **م**حد خصروف د. عبدالرقيب الشامي د. عبدالروف الشوكاني وضمان الجودة **و. دمحم خصشٔف د. ػجذانشقٛت انشبيٙ د. ػجذانشؤف انشٕكبَٙ ٔضًبٌ اندٕدح أ.د. ْذٖ انؼًبد أ.د. انقبعى دمحم ػجبط** 

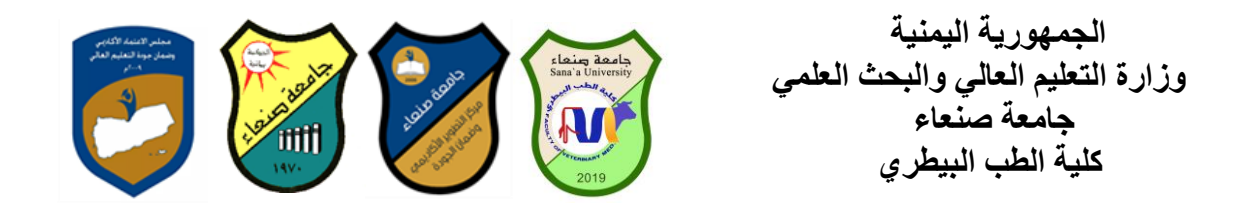

## **خطخ يقشس: يٓبساد انحبعٕة**

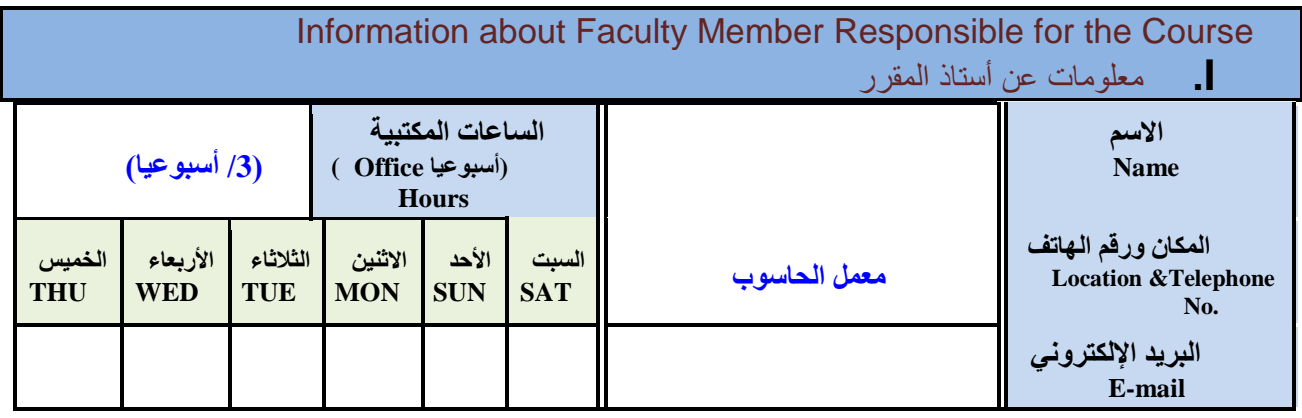

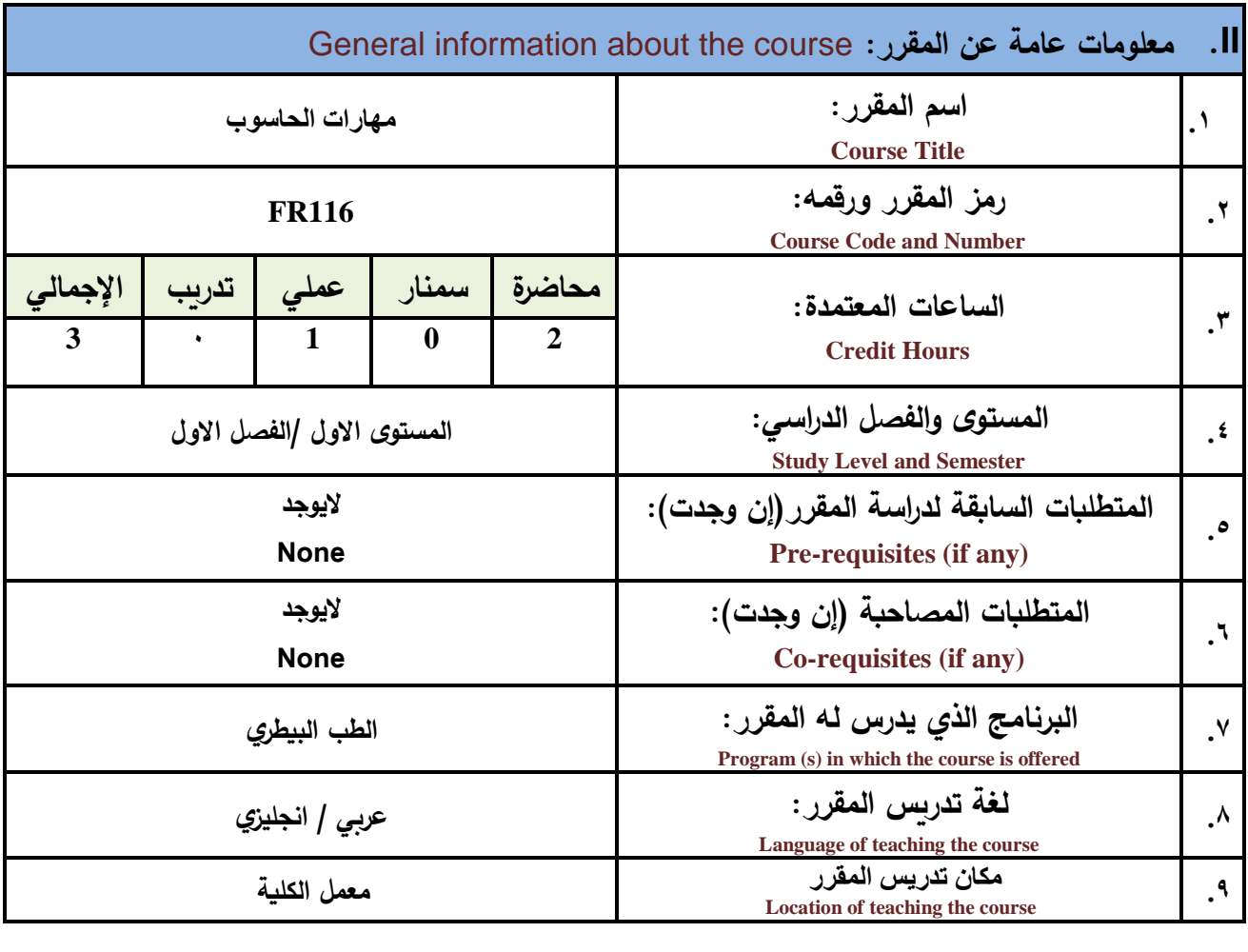

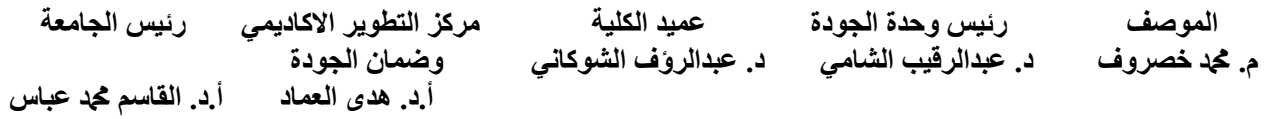

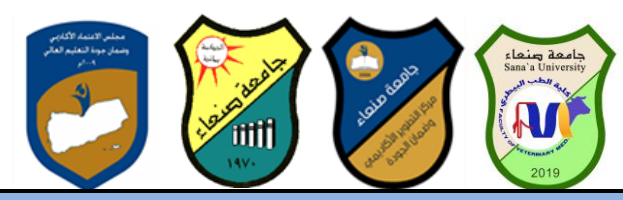

Course Descriptionالمقرر وصف .I

يهدف هذا المقرر الى تزويد الطالب بالمفاهيم والمهارات الأساسية للحاسوب واهمية توظيفه في مجالات الحياة المختلفة؛ حيث **ٌتناول مفهوم الحاسوب ومكوناته المادٌة والبرمجٌة والمفاهٌم ذات العاللة وكٌفٌة تمثٌل البٌانات ومعالجتها ونظم تشغٌل الحاسوب مع التركٌز على مهارات التعامل مع نظام تشغٌل النوافذ 10Windows وعدد من البرامج الخدمٌة المساعدة والمهارات األساسٌة للتعامل مع بعض برامج حزمة Office Microsoft( Word .Ms وPowerPoint Excel وAccess(** إضافة الى مفهوم الإنترنت وأهم خدماتها وشبكات الحاسوب وحمايتها وكيفية الإفادة منها؛ بما يمُكن الطالب من توظيف **الحاسوب واالنترنت فً حٌاته الدراسٌة والمهنٌة مستمبال بكفاءة.**

**Course Intended Learning Outcomes (CILOs) :الممرر تعلم مخرجات. .II**

**ثؼذ االَزٓبء يٍ دساط ح انًقشس عٕف ٚكٌٕ انطبنت قبدسا ػهٗ أ:ٌ 1a - ُٚظٓش يؼشفخ ٔفًٓب عهًٛب نهًفبْٛى األعبعٛخ نهحبعٕة ٔاالَزشَذ ٔانًفبْٛى راد انؼالقخ.**

a2 - يوضح مكونات الحاسوب المادية والبرمجية وأهمية توظيف الحاسوب والانترنت وتطبيقاتهما في مجال **تخصصه ٔيدبالد انحٛبح انًخزهفخ.**

**1b - ٚفغش كٛفٛخ تعامل انحبعٕة يغ انجٛبَبد يٍ حٛث رًثٛهٓب ٔيؼبندزٓب.**

 **1c - ٚغزخذو انحبعٕة ٚٔزؼبو يغ َظبو تشغٌل انُٕافز 10Windows ٔثشايدّ انًغبػذح ٔانخذيٛخ ثفبػهٛخ.**

**2c - ٕٚظف رطجٛقبد انحبعٕة ٔاالَزشَذ فٙ ػًهٛخ البحث ٔانزؼهى ٔفٙ يدبل رخصصّ ثكفبءح.**

 **1d - ُٚطٕس قذسارّ انؼهًٛخ ٔانًُٛٓخ رارٛب يٍ خال اعزثًبس ئيكبَبد انحبعٕة ٔاالَزشَذ ٔرطجٛقبرًٓب انًخزهفخ.**

 **2d - ٚزٕاصل يغ االخشٍٚ انكزشَٛٔب ثفبػهٛخ يشاػٛب فٙ رنك يؼبٛٚش االعزخذاو ٔقٛى انًدزًغ 3c-. ٕٚظف رطجٛقبد**

**v. يحزٖٕ انًقشس Content Course : أٔال: انًٕضٕػبد انُظشٚخ Aspect Theoretical:**  ا**لساعات** الفع*لية* **Contact Hours ػذد األعببٌع Number of Weeks** الموضوعات التفصيلية **Sub Topics List** ا**لموضوعات** الر<sub>ئيسة/</sub> **انٕحذات Topic List / Units انشلم Order** ▪ **ممدمة تعرٌفٌة عن الممرر ومتطلباته وخطته الدراسٌة ومحدداته. 1W 3** ▪ **مفهوم الحاسوب واجٌاله وأنواع الحاسبات ومجاالت ومبررات استخدامه.**  م**فهو**م الحاسوب 1 **ٔيكَٕبرّ االعبسٌة ▪ مكونات الحاسوب المادٌة Hardware وتصانٌفها ووظٌفة كل مكون 2W 2 فٌها. ▪ مكونات الحاسوب البرمجٌة :Software : مفهومها وأنواع برامج الحاسوب (تشغٌلٌة مساعدة تطبٌمٌة) واهمٌة كل منها. ▪ تمثٌل البٌانات حاسوبٌا والعوامل المؤثرة على أداء الحاسوب.**

 **انًٕصف سئٛظ ٔحذح اندٕدح ػًٛذ انكهٛخ يشكض انزطٕٚش االكبدًٙٚ سئٛظ اندبيؼخ م. ثجد خصروف مسلم**د د. عبدالرقيب الشامي مسلمة د. عبدالروف الشوكاني مسلم عبد ان در كبير ان دولت  **أ.د. ْذٖ انؼًبد أ.د. انقبعى دمحم ػجبط** 

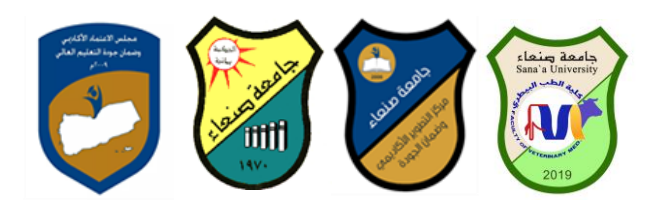

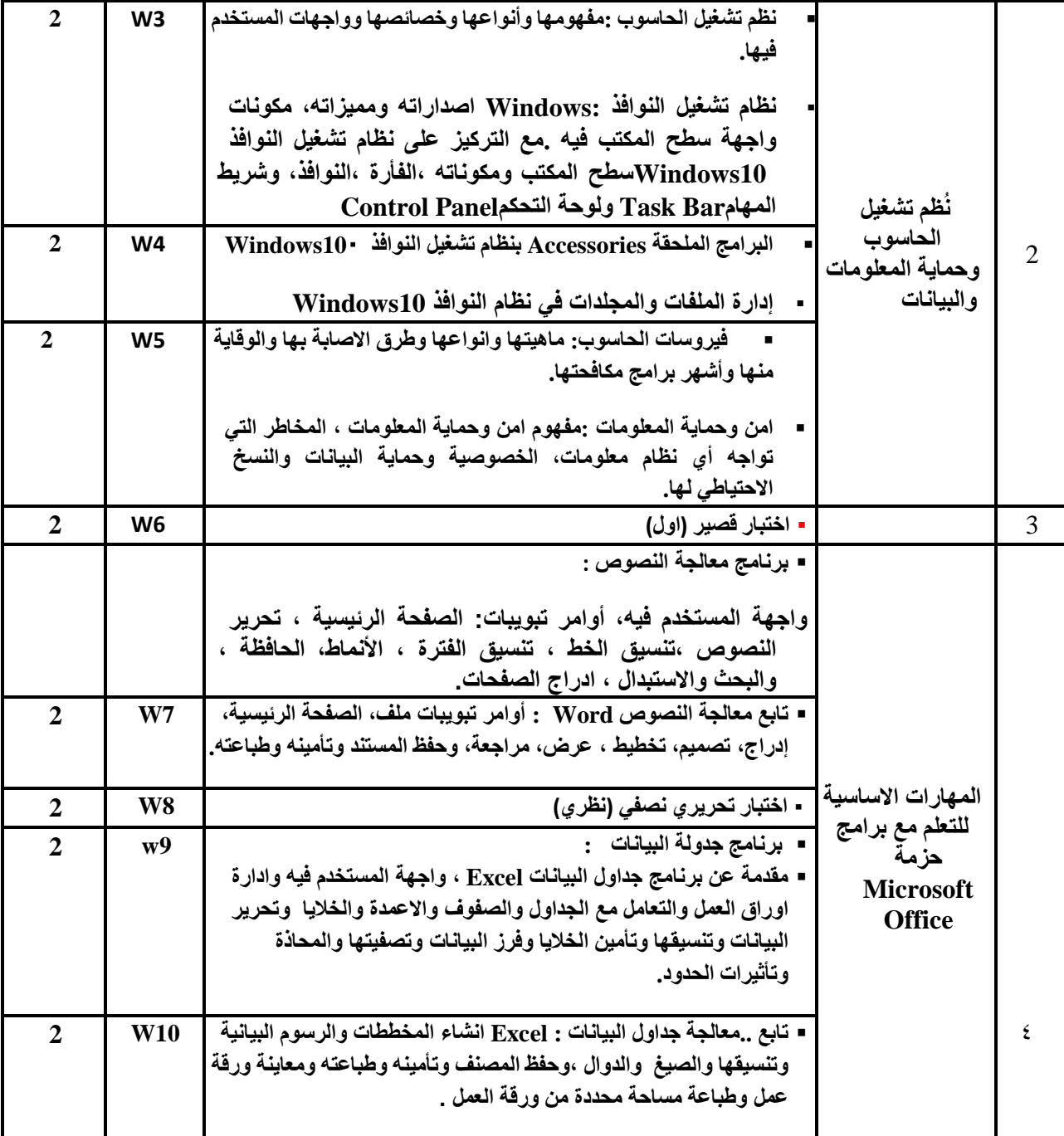

الموصف <sub>ل</sub>نيس وحدة الجودة حميد الكلية مركز التطوير الاكادي*مي ر*ئيس الجامعة<br>**ح**ُذ خصروف د. عبدالرقيب الشامي د. عبدالروف الشوكاني وضمان الجودة م. محد خصروف د. عبدالرقيب الشامي د. عبدالرؤف الشوكاني  **أ.د. ْذٖ انؼًبد أ.د. انقبعى دمحم ػجبط** 

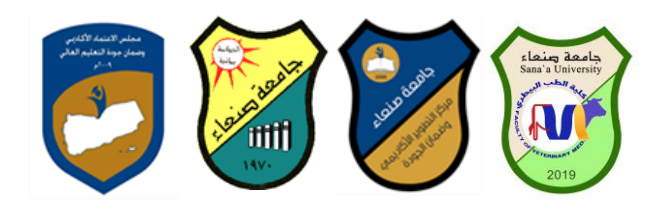

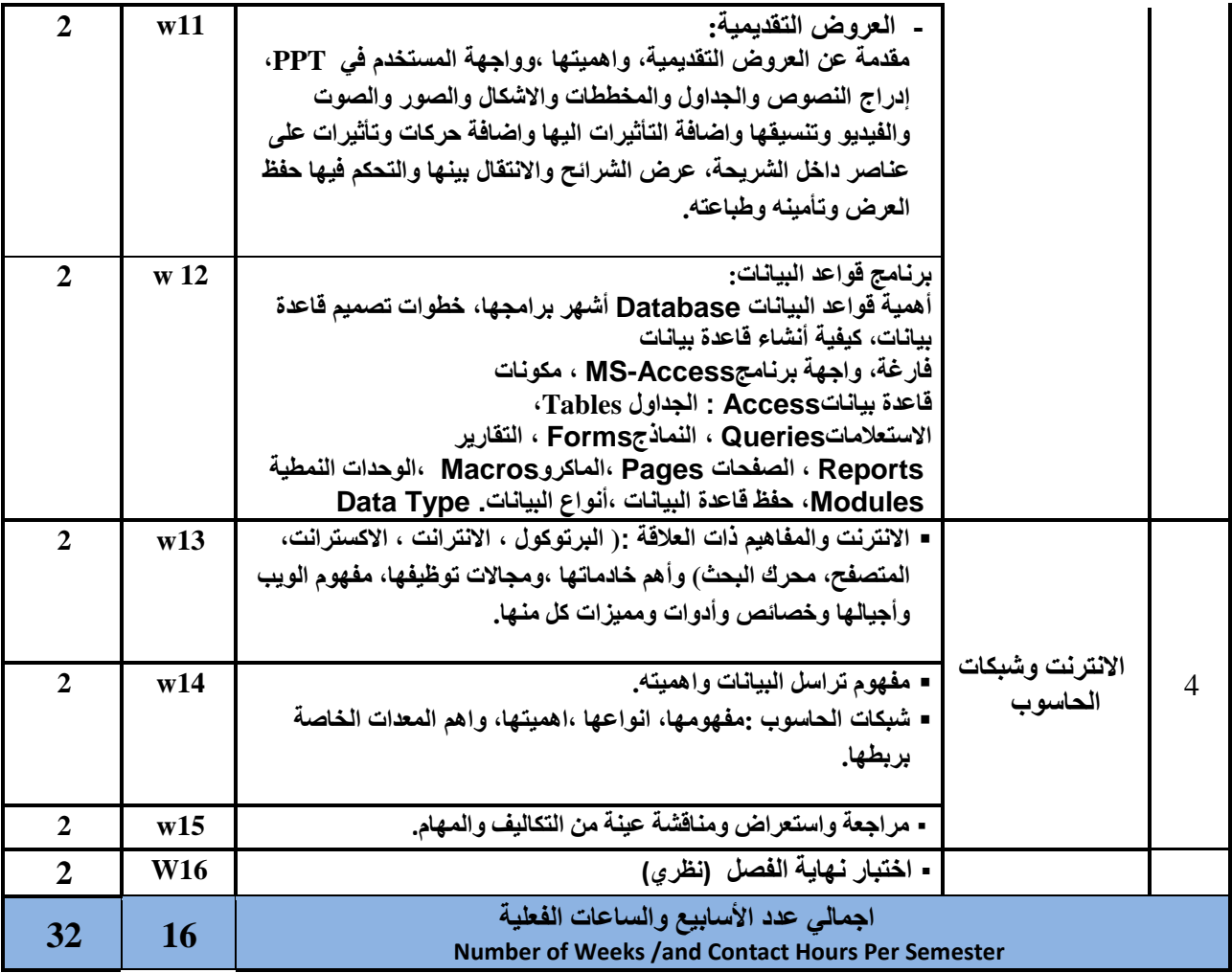

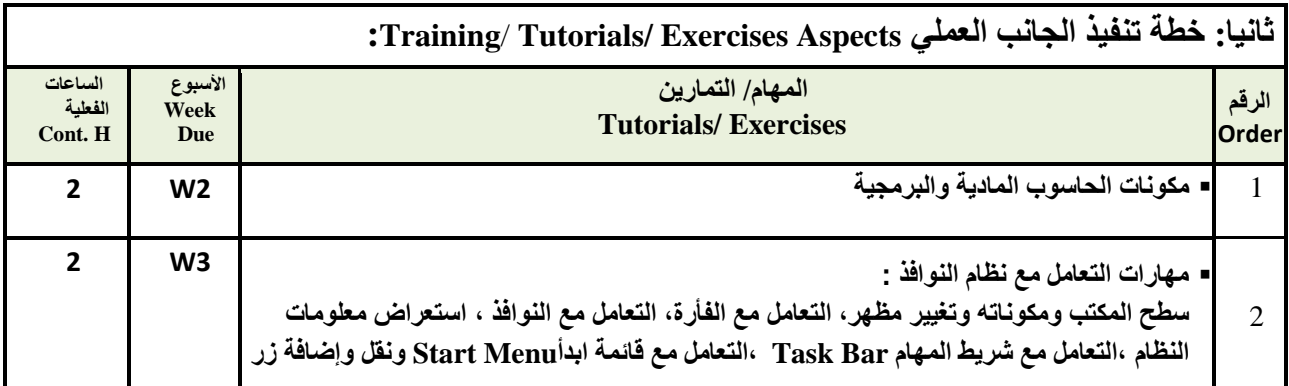

الموصف <sub>ل</sub>نيس وحدة الجودة عصيد الكلية<br>ك<sub>ة</sub> خصروف د. عبدالرقيب الشام*ي* د. عبدالروف الشوكان*ي و*ضمان الجودة م. محد خصروف د. عبدالرقيب الشامي د. عبدالروف الشوكاني  **أ.د. ْذٖ انؼًبد أ.د. انقبعى دمحم ػجبط** 

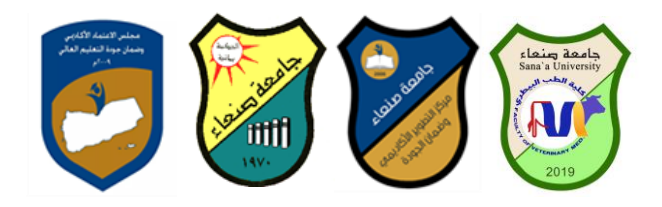

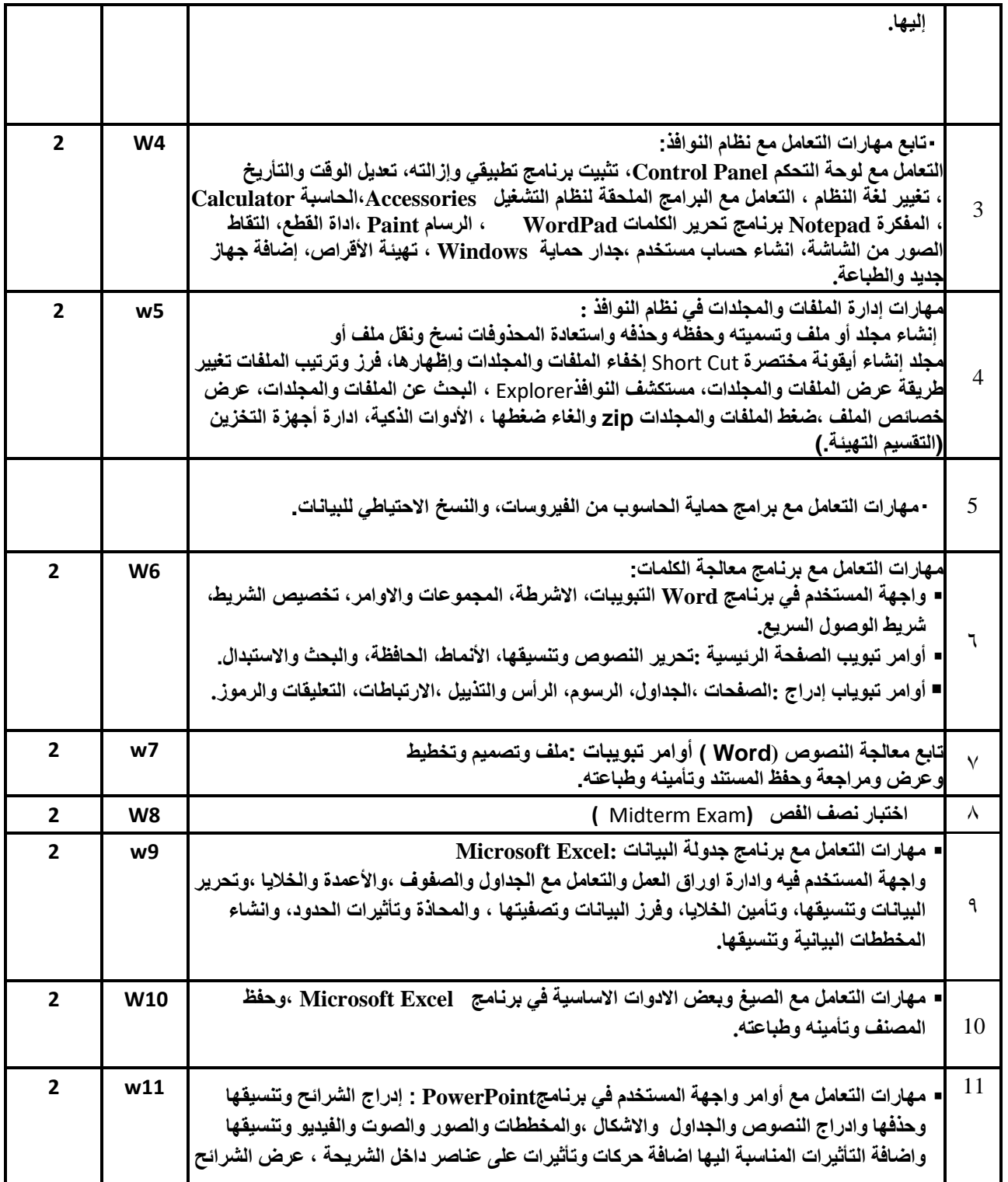

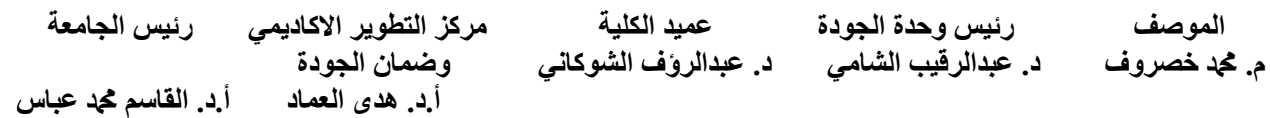

3

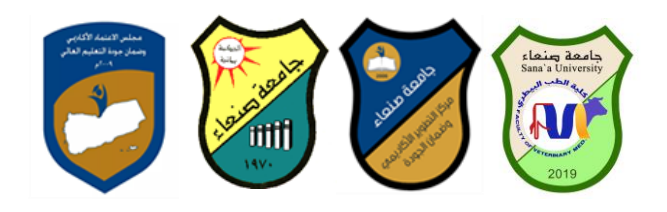

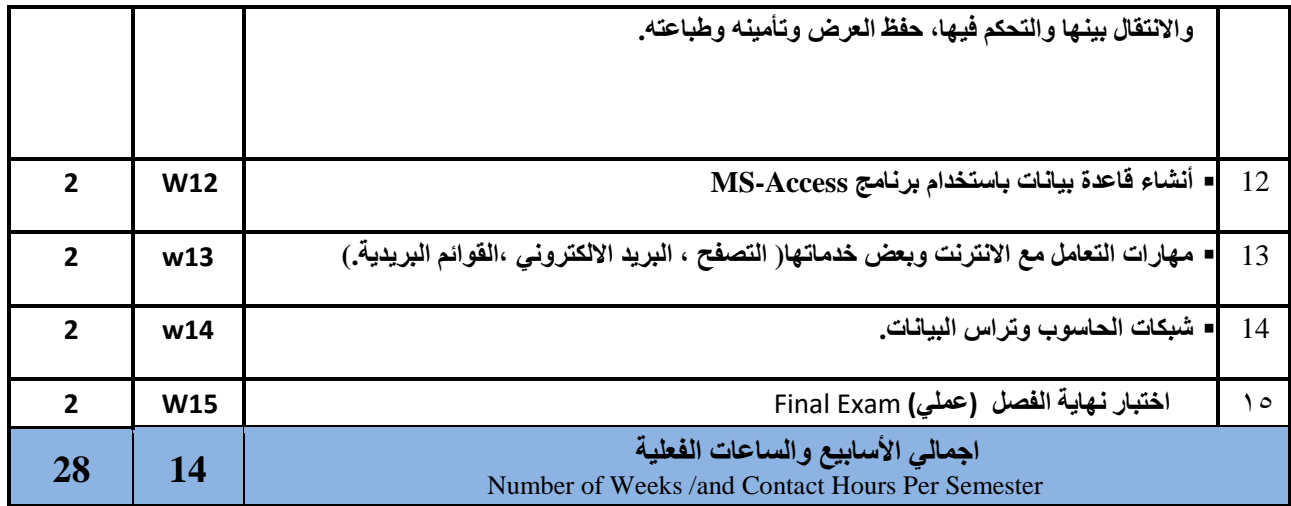

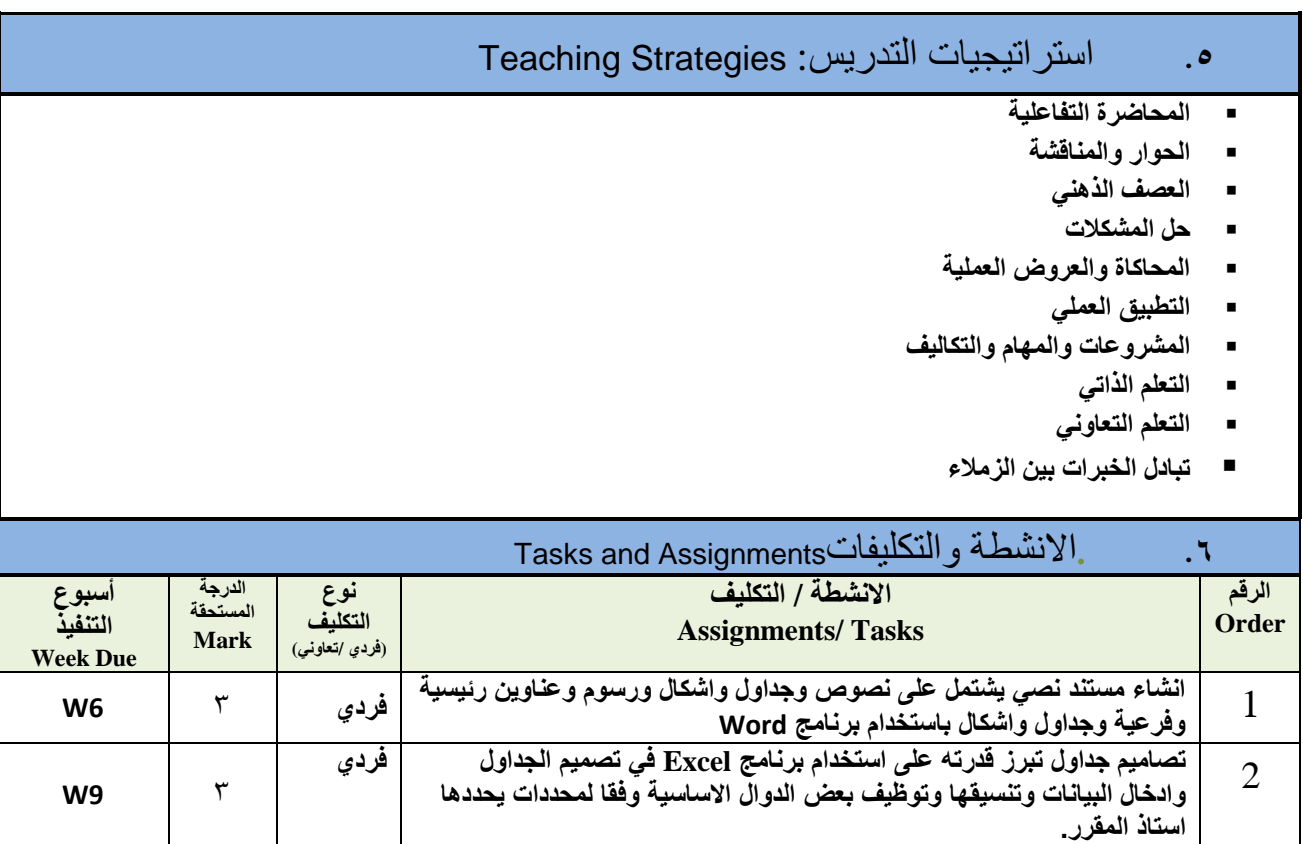

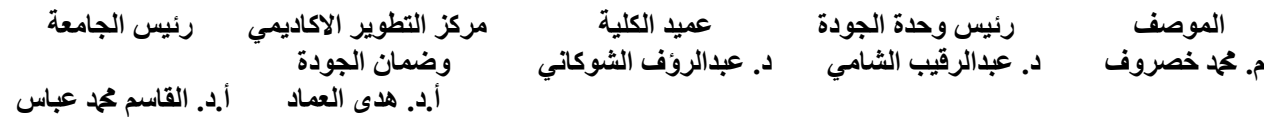

4 **11W انتاج عرض تعلٌمً باستخدام برنامج باوربوٌنتPPT وفما للتعلٌمات المعدة لذلن. فردي**

**ئخًبنٙ انذسخخ Score Total** 11

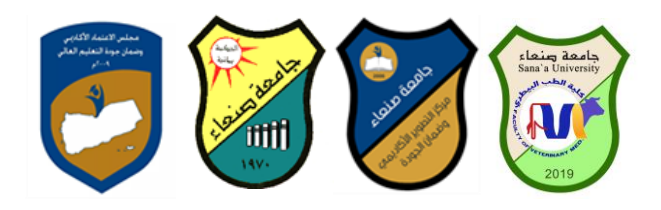

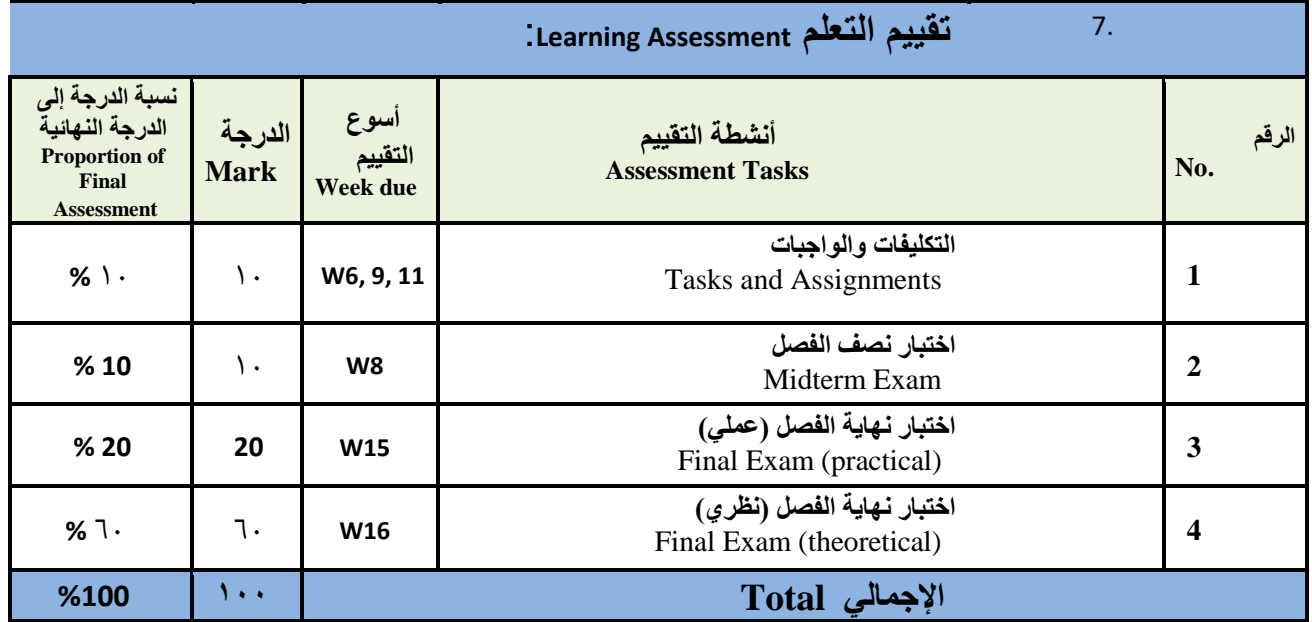

**I. مصادر التعلم:**

)اسم المؤلف، سنة النشر، اسم الكتاب، دار النشر، بلد النشر(.

**المراجع الرئيسة: ) ال تزيد عن مرجعين(** 

.<br>هلال القباطي (2019): اساسيات الحاسوب و الانترنت، الامين للطباعة و النشر ، صنعاء.

**المراجع المساعدة**

فهد الوصابي ( ٢ **٠ ٢ ): تطبيقات الحاسوب وتكنولوجيا المعل**ومات، مكتبة ابن خلدون للطباعة والنشر والتوزيع، **صُؼبء.**

**Brandon Heffernan and Tim Poulsen (2010).** *Introduction to Personal Computers, Windows 10 Edition***, Axzo Press.**

**Guy Hart-Davis(2010).** *Beginning Microsoft Office 2010***, Apress**

شبكة المعلومات الدولية االنترنت

**[http://www.grassrootsdesign.com/intro/.](http://www.grassrootsdesign.com/intro/) [http://www.cprogramming.com/tutorial.html.](http://www.cprogramming.com/tutorial.html) <http://www.functionx.com/word/index.htm>**

 **انًٕصف سئٛظ ٔحذح اندٕدح ػًٛذ انكهٛخ يشكض انزطٕٚش االكبدًٙٚ سئٛظ اندبيؼخ** م. **مج**د خصروف د. عبدالرقيب الشامي د. عبدالروَف الشوكاني وضمان الجودة  **أ.د. ْذٖ انؼًبد أ.د. انقبعى دمحم ػجبط** 

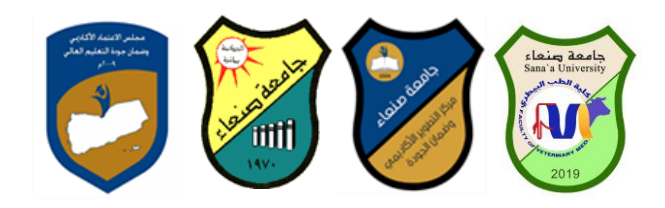

**<http://www.functionx.com/powerpoint/index.htm>**

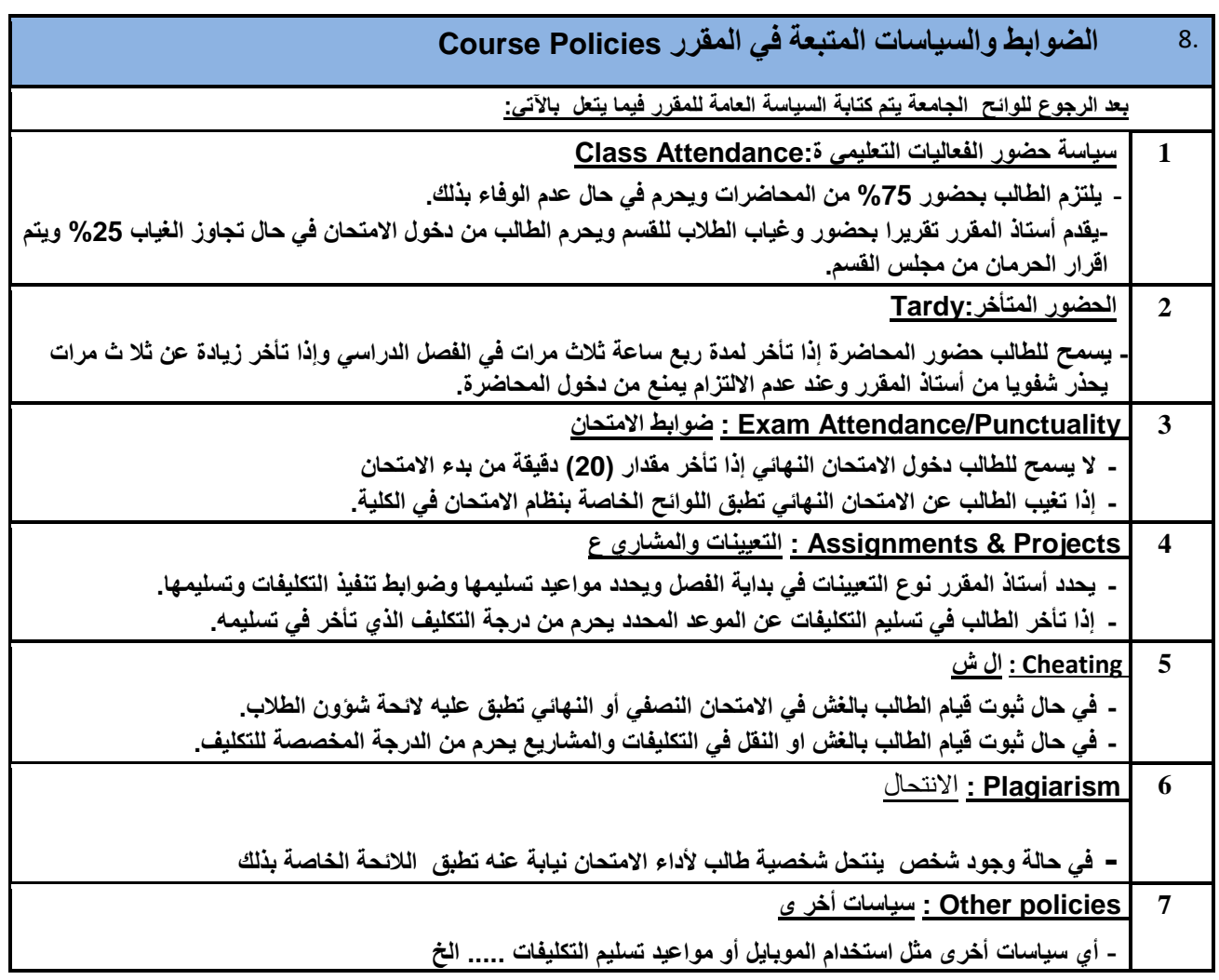

الموصف <sub>ل</sub>نيس وحدة الجودة حميد الكلية مركز التطوير الاكادي*مي ر*ئيس الجامعة<br>مجد خصروف د<sub>-</sub> عبدالرقيب الشام*ي* د<sub>-</sub> عبدالروف الشوكان*ي و*ضمان الجودة م. محد خصروف د. عبدالرقيب الشامي د. عبدالرؤف الشوكاني  **أ.د. ْذٖ انؼًبد أ.د. انقبعى دمحم ػجبط**